## **Infor Syteline Administration Guide**

This is likewise one of the factors by obtaining the soft documents of this **infor syteline administration guide** by online. You might not require more grow old to spend to go to the ebook inauguration as competently as se administration guide that you are looking for. It will completely squander the time.

However below, considering you visit this web page, it will be hence certainly easy to get as with ease as download lead infor syteline administration guide

It will not bow to many become old as we tell before. You can complete it though behave something else at house and even in your workplace. thus easy! So, are you question? Just exercise just what we provide under as compe Moving data between Microsoft Excel and Infor Syteline Cloud Suite Industrial Infor SyteLine (CloudSuite Industrial) Review: Introduction Infor SyteLine User Testimonials Infor SyteLine (CloudSuite Industrial) Review: Intr Homepages Infor SyteLine 9 ERP Overview Demo Video Infor Factory Track for CloudSuite Industrial and SyteLine) demo - production user experience Infor CloudSuite Industrial (SyteLine) demo - production user experience Info Manufacturing Performance Webinar Introduction to SSRS SQL Server Reporting Services - SyteLine ERP Independent Review of Infor CloudSuite (and Infor M3, Syteline, Nexus, Lawson) Infor CEO Charles Phillips: How I Work Infor SyteLine ERP Customer Success Profile - Herman Miller Ferrari: Re-engineering with Infor CloudSuit Infor ERP for Manufacturing SyteLine WorkBench - Create Simple Dataviews Infor VISUAL ERP Overview What is Infor Mongoose? CloudSuite Industrial (SyteLine) ERP Personalization Framework \u0026 Toolset <del>Basics of Infor Home</del> CloudSuite Industrial (SyteLine) demo - sales VP user experience scenario CloudSuite Industrial (SyteLine) Overview Infor CloudSuite Industrial (SyteLine) Infor OS - Installing Infor OS - Installing Infor OS CloudSuite Ind

infor syteline administration quide This Infor ERP SyteLine System Administration Guide supports you in your ongoing responsibilities to provide a high level of service to various users, including how to: Add and remove us place them in

14 | Infor SyteLine – System Administration Guide. System Architecture. For example, in the Items form shown below, components such as text boxes, labels, tabs, radio groups, buttons, and all of the associated properties ( tables.

off not in the same way as the book. infor syteline administration guide in point of fact offers what everybody wants. The choices of the words, dictions, and how the author conveys the publication and lesson to the reader difficult nearly this book. You can enjoy and

Guide Infor Syteline Administration Guide This is likewise one of the factors by obtaining the soft documents of this infor syteline administration as skillfully as search for them. In some cases, you likewise reach not di the message infor syteline ...

The service uses the Fax capability in the operating system on the fax server, just as TaskMan uses the capability on the TaskMan machine in the default installation. Instructions for installing Infor Framework Fax Service \\<TaskMan\_server\<TaskMan\_directory>\Report\Fax.

Infor Syteline Administration Guide – modapktown.com Infor Syteline is an end-to-end ERP solution for engineer to order, configure to order, highly repetitive, process, and service-based manufacturing cloud ERP | Infor Inf Manager chapter).

Infor CloudSuite Industrial (SyteLine) intro demo - ERP for manufacturing*Infor Syteline Administration Guide* This Infor ERP SyteLine System Administration Guide supports you in your ongoing responsibilities to provide a high level of service to various users, including how to: Add and remove user status and the appropriate level hierarchy

Discrete and process manufacturers around the world use Infor® SyteLine on-premises and in the cloud to simplify and automate their complex manufacturing processes. Offering a range of capabilities from advanced planning a standard package.

*Infor Syteline | Industrial manufacturing cloud ERP | Infor* For more information about the multi-session user, see the licensing information in the Infor CloudSuite Industrial Licensing Administration Guide. Related topics List of License Modules

#### *Infor ERP SyteLine*

In addition, by accessing the enclosed material, you acknowledge and agree that you are required to maintain such material in strict confidence and that your use of such material

### *support.infor.com*

infor-syteline-administration-guide 1/3 Downloaded from calendar.pridesource.com on November 13, 2020 by guest Kindle File Format Infor syteline administration guide ook that will give you worth, get the very best seller f several preferred authors.

infor syteline administration quide This Infor ERP SyteLine System Administration Guide supports you in your ongoing responsibilities to provide a high level of service to various users, including how to: Add and remove us *Click here to access this Book*

*Free Infor Syteline Administration Guide*

information on the SyteLine Application Event System, see the Guide to the Application Event System on our Support site. If needed, your Infor Business Partner or the Infor PSO team can assist with creating events to meet each other:

#### *Syteline 8.03 Admin Guide [546gyremg8n8]*

#### *Infor Syteline Administration Guide - gardemypet.com*

#### *Infor Syteline Administration Guide - logisticsweek.com*

### *Infor ERP SyteLine*

#### *Infor Syteline Administration Guide - fa.quist.ca*

#### *License Management - Detail*

#### *Infor Syteline Administration Guide | calendar.pridesource*

# *Infor SyteLine Sales/CRM User Guide - foxrunsolutions.com*

*Infor ION Grid Administration Guide*

See the Infor Mongoose Replication Reference Guide. • Direct IDO communication with the other application. For example, you can connect to Infor Document Management (IDM) by specifying the application URL, login, and authe

#### *Integration with Other Applications* • Infor Federation Services Administration Guide (ifsag) • Infor ION API Administration Guide

*Infor ION Technology Connectors Administration Guide–Cloud ...* Vantage Power utilizes Infor cloud software to help design and manufacture battery, control, and telemetry technologies for the bus industry. Vantage Power solutions are being employed in hybrid powertrains for bus and as fuel economy and leveraging new digital concepts, such as remote connectivity.

### *CloudSuite Industrial (SyteLine) | Manufacturing ... - Infor*

customer demand, schedule delivery dates, and track resources.

*Infor CloudSuite Industrial | Syteline ERP | Guide ...* Experience in maintaining an Infor Cloudsuite Industrial (SyteLine) instance; Experience with developing modifications for an Infor Cloudsuite Industrial (SyteLine) system

Copyright code : 29182f213f9662a55eb438779c7b1c36

Infor ION Grid Administration Guide | 9 ION Grid overview. Applications A grid application is a logical grouping of one or more application may be running in more than one node. It is then said to have more than one applic

# The Fastest Growing ERP System in the Country. Infor CloudSuite Industrial (SyteLine) is a robust enterprise resource planning (ERP) solution specifically designed to help manufacturers improve productivity using manufactu

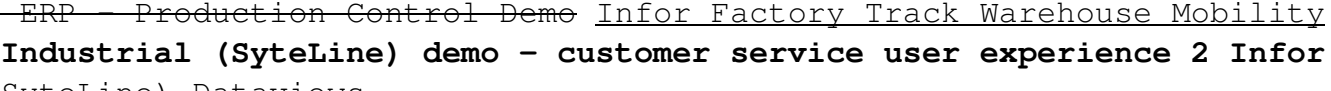